# BOEE07200P - A101FBB - REGISTRO PROTOCOLLO - 0001247 - 10/02/2022 - V.3 - U

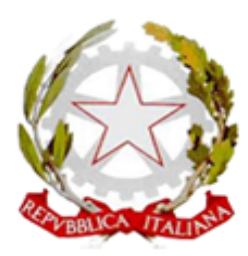

*Ministero dell'Istruzione, dell'Università e della Ricerca* **DIREZIONE DIDATTICA CASTEL S. PIETRO TERME (BO) Piazza A. Costa n. 6 tel. 051/94.11.77 telefax 051/94.39.42** C.F. 82003710371 - C.M. BOEE07200P [https://ddcastelsanpietro.edu.it](https://ddcastelsanpietro.edu.it/) - [boee07200p@istruzione.it](mailto:boee07200p@istruzione.it) - [boee07200p@pec.istruzione.it](mailto:boee07200p@pec.istruzione.it) *codice univoco* UFORMH

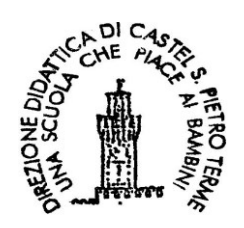

**Castel San Pietro Terme, 10/02/2022 Alle Famiglie degli alunni**

**delle classi II e V delle Scuole Primarie Albertazzi – Sassatelli – Don Milani**

*e.p.c.* **ai Docenti dell'Istituto**

#### **OGGETTO:INDICAZIONI PER L'INSERIMENTO DEI DATI DI CONTESTO DELLE PROVE INVALSI A.S. 2021-22**.

Si invitano i tutori a completare la compilazione dei dati di contesto, necessari per lo svolgimento delle prove INVALSI A.S. 2021-22, presenti nel registro elettronico, seguendo la procedura di seguito indicata.

- 1. Entrare nel registro elettronico con le proprie credenziali tutore;
- 2. Nell'area in alto a destra, sezione dedicata al profilo del tutore (vd. elemento **A** Fig.1) cliccare sul menù a tendina e selezionare la sezione "*Anagrafica*" (vd. elemento **B** Fig.1);

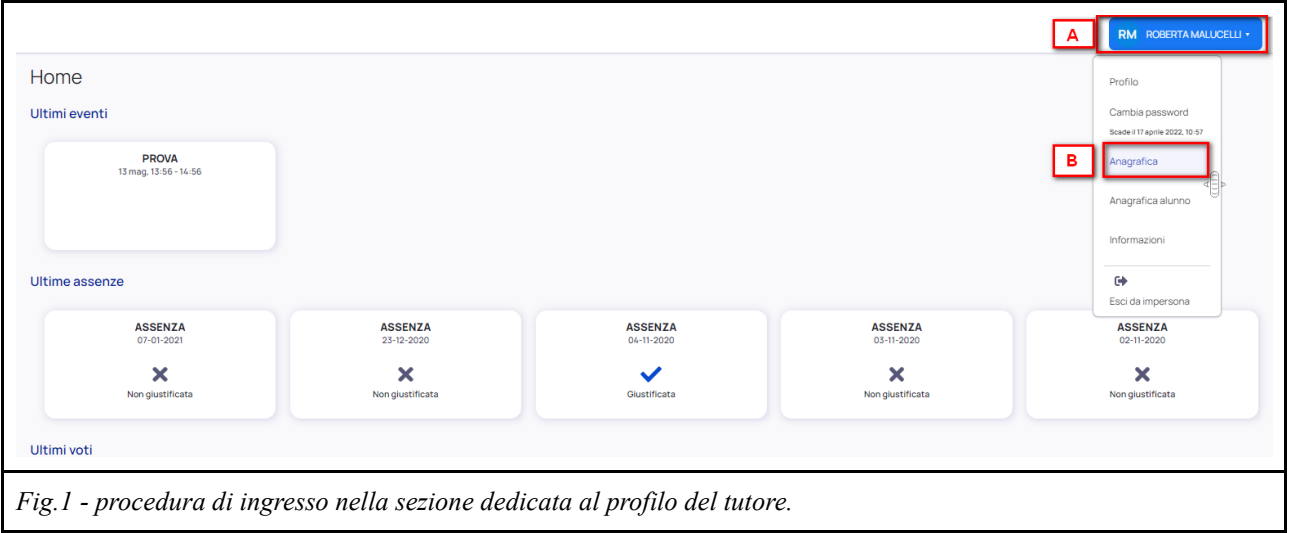

3. Entrati nella sezione "*Anagrafica*" completare i campi mancanti relativi ai dati del tutore e salvare (vd. fig.2);

# Firmato digitalmente dalla Dirigente Scolastica Dott.ssa GIOVANNA CHIANELLI

#### BOEE07200P - A101FBB - REGISTRO PROTOCOLLO - 0001247 - 10/02/2022 - V.3 - U

*Ministero dell'Istruzione, dell'Università e della Ricerca* **DIREZIONE DIDATTICA CASTEL S. PIETRO TERME (BO)**

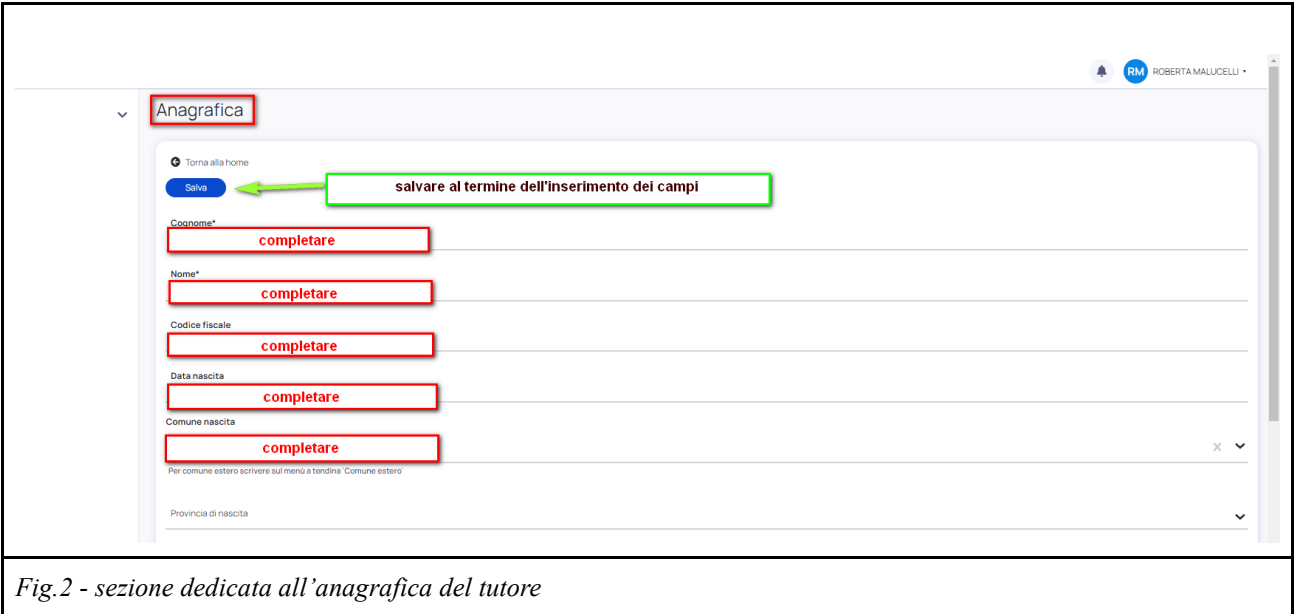

4. Nell'area in alto a destra, sezione dedicata al profilo del tutore (vd. elemento **A** Fig.3), cliccare sul menù a tendina e selezionare la sezione "*Anagrafica alunno*" (vd. elemento **B** Fig.3);

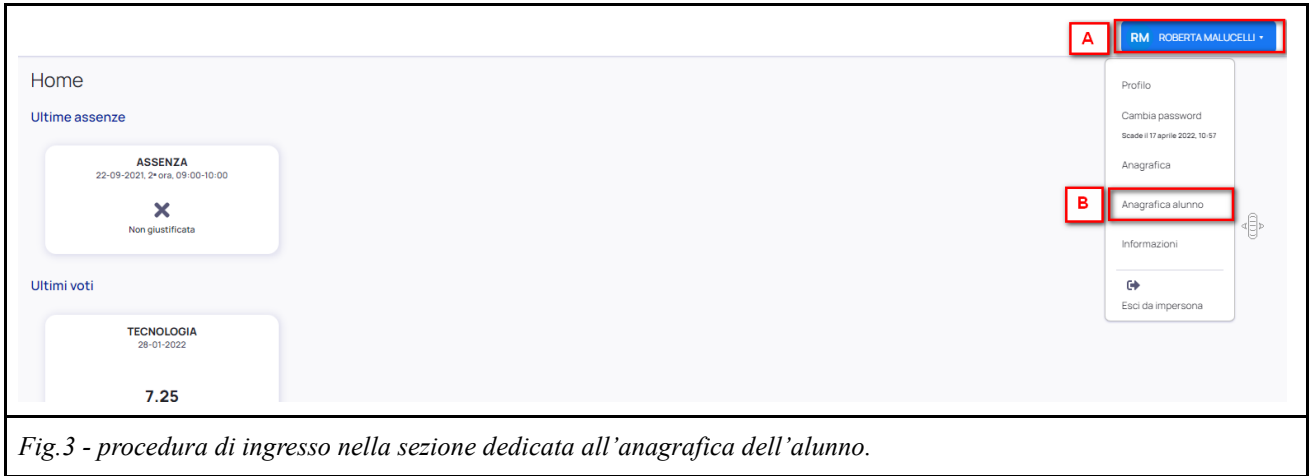

5. Entrati nella sezione "*Anagrafica alunno*", selezionare la scheda "*Modifica dati*" (vd. elemento **A** Fig.4), completare i campi mancanti relativi ai dati dell'alunno (vd. elemento **B** Fig.4) e salvare (vd. elemento **C** Fig.4).

### Firmato digitalmente dalla Dirigente Scolastica Dott.ssa GIOVANNA CHIANELLI

BOEE07200P - A101FBB - REGISTRO PROTOCOLLO - 0001247 - 10/02/2022 - V.3 - U

*Ministero dell'Istruzione, dell'Università e della Ricerca* **DIREZIONE DIDATTICA CASTEL S. PIETRO TERME (BO)**

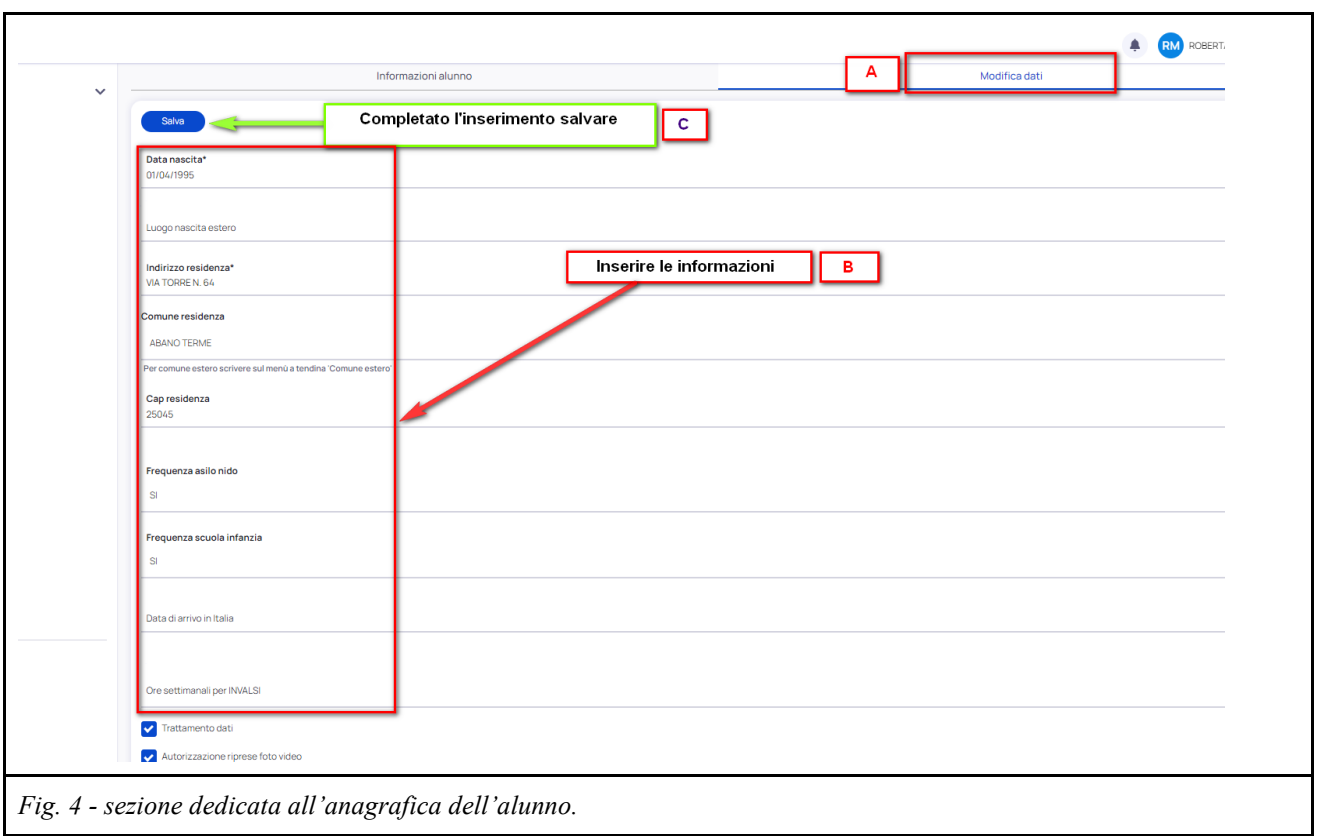

È possibile richiedere le credenziali di accesso al registro elettronico (utente e password) per il genitore che non ne è in possesso, scrivendo una email all'indirizzo [boee07200p@istruzione.it](mailto:boee07200p@istruzione.it) . Naturalmente i dati saranno raccolti e trattati nel rispetto della privacy D. Lgs. 10 agosto 2018, n° 101 degli art. 7 e 13 GDPR (regolamento EU 679/2016) ed utilizzati dal Servizio Nazionale di Valutazione, solo ai fini statistici e solo in ambito scolastico.

Certa della collaborazione da parte di tutte le Famiglie, si porgono cordiali saluti.

La Dirigente Scolastica Dott ssa Giovanna Chianelli